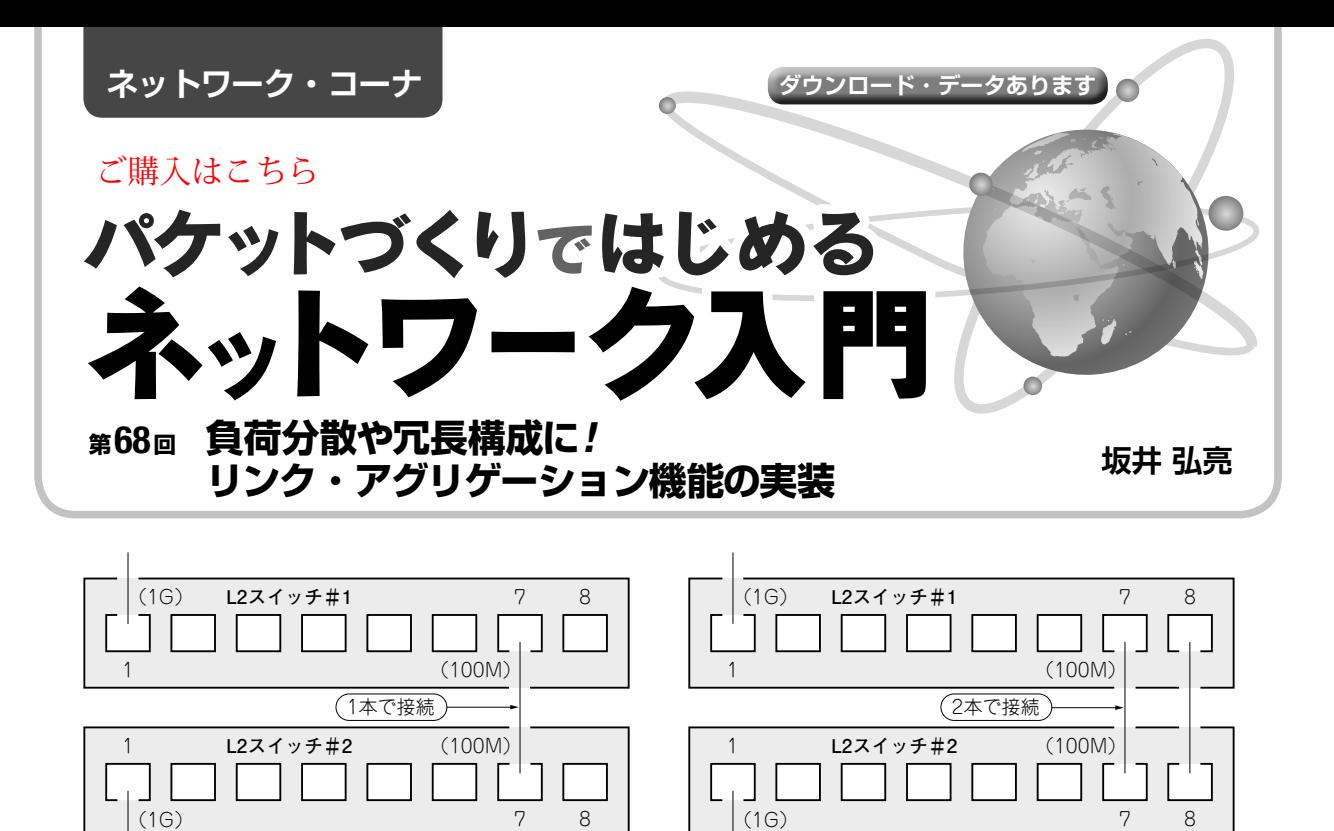

(**a**)通常の接続(1ポート) (**b**)リンク・アグリゲーション機能を使った接続(2ポート)

**図 1 L2スイッチの複数のポートをひとまとめにする「リンク・アグリゲーション」の構成例** ポート7とポート8をリンク・アグリゲーション機能によって同一ポートとして設定しておく

 本連載はネットワーク上を流れるパケットを直接扱 うようなツールを自作しつつ,ネットワークの仕組み を勉強していきます. テーマは「自作」、「現物ベー ス」,「動く感動」の3つです.ネットワークはイーサ ネットとIPを想定しています.

前回(2021年7月号)は簡易L2スイッチにパケット の転送速度を測定するための機能を追加しました。今 回は,負荷分散のためにリンク・アグリゲーションの 機能を追加します.リンク・アグリゲーションは, **図 1**のように複数のポートをまとめて1本として扱う ことで,負荷分散や冗長構成を実現します.

## **負荷分散や冗長構成に! リンク・アグリゲーションとは**

## ● 複数のポートをまとめて1本として扱う

L2スイッチやルータのようなネットワーク機器の 本来の機能はパケットの転送なので,その転送性能は 機器にとって非常に重要です.

 特にL2スイッチでは,基本的には回線速度の上限 いっぱいの転送性能(つまり回線容量を使い切る転送 性能)が求められ、このような転送性能は「フルワイ ヤ」,「ワイヤ・スピード(ワイヤ・レート)」と呼ばれ ます.

逆に言えば,回線容量以上の転送は望めないことに

なります.しかしL2スイッチは,多数のポートを装 備しているものが多く,「余っているポートをつない でしまうことで,2倍や3倍の転送性能を実現できな いか」ということを思いつきます. つまり複数ポート を利用することで,負荷分散を行うというものです.

 複数のポートをまとめることで実現できるもう1つ のこととして、冗長構成があります. 例えば2台のL2 スイッチ間を2本のケーブルで直結しておけば、片方 がケーブル不良などで通信不可となった場合も,もう 片方で通信を継続できるかもしれません.

 このような要件を実現するための「複数のポートを まとめて1本として扱う」という機能が、リンク・ア グリゲーションです.

## ● 通常の接続

**図 1**(**a**)のように,L2スイッチの#1と#2がポート 7で直結されている構成だとします. ポート1は, 1Gbpsの速度,ポート7/8は100Mbpsの速度のポート とします.

この場合、ポート1では1Gbpsの速度でパケットを 送受信できます. しかし、中継するポート7が 100Mbpsなので,そこがボトルネックとなり,L2ス イッチは転送できないパケットを破棄するしかありま せん.

 [2021年9月号](https://interface.cqpub.co.jp/magazine/202109/) 169 ライセンスはKL-01というもので,組み込み機器などでも自由に利用できます. 本連載のプログラムのソースコードは以下の筆者のホームページからダウンロードできます. http://kozos.jp/books/interface/ethernet2/